# **MLA Citations and Works Cited**

For more assistance, see OWL at Purdue: <https://owl.english.purdue.edu/owl/resource/747/01/>

from which much of this information is adapted

# **Plagiarism basics**

**OPlagiarism is a serious offense involving academic** dishonesty. It includes:

- Excessive repetition (poor paraphrasing of another's words)
- **OIncorrect or missing citations**
- **OIncorrect or missing Works Cited**
- **OFraud (creation of false sources)**
- Forgery (turning in another person's work as your own)

# **Ways to use your research**

O Use your own words to explain research development of the author's to explain research

 Your explanation is much shorter than the original text

O Summarizing C Paraphrasing C Direct Quotation

 Your explanation may be shorter or longer than the original text

O Place author's words in quotation marks

exact words

# **MLA Internal Citations**

How to avoid plagiarism, a "0" score, and a write up

### **When to use internal citations**

Anytime you summarize, paraphrase, or use a direct quotation from a source, you must give an internal citation.

O This is your way of indirectly telling your reader that you did not have this idea, conduct this research, or say these words

# **Internal citation for printed works with an author**

 Assume the book was written by Frank Marvin and the information I am using was found on page 34 of this book.

**O** Summarizing and paraphrasing:

Explain Frank Marvin's findings in your own words (Marvin 34).

O Direct quotation:

"Use Frank Marvin's exact words inside these quotation marks" (Marvin 34).

Be sure to notice the punctuation for the sentence goes after the internal citation. Also, there is NO comma between the author and page number.

# **Internal citation for printed words without an author**

- O Shorten the title (if necessary) and place it in quotation marks if it's a short work (article, poem) or italicize it if it's a longer work (plays, books, television shows, entire Web sites) and provide a page number if it is available.
- Let's assume you found an article called "LCN Voted Best High School" and you want to use information on page 2 of the article
- O Summarizing and paraphrasing:
- Explain article findings in your own words ("LCN Voted Best High School" 2).
- O Direct quotation:
- "Use exact words from article inside quotation marks" ("LCN Voted Best High School" 2).

# **Internal citation for non-print sources found online**

**OInclude in the text the first item that appears in the Work Cited** entry that corresponds to the citation (e.g. author name, article name, website name, film name).

Do not provide the URL unless that is the first item in the Works Cited entry

O The website's name goes in italics

# **Internal citation for non-print sources found online, continued**

 Let's assume you wanted to cite the L'Anse Creuse Public School's website. Since there are no author or article names, use the website name: L'Anse Creuse Public Schools.

O Summarizing and paraphrasing:

Explain website in your own words *(L'Anse Creuse Public Schools).*

O Direct quotation:

"Use exact words from website inside quotation marks" (*L'Anse Creuse Public Schools*).

# **For more information on internal citations**

https://owl.english.purdue.edu/owl/resource/747/02/

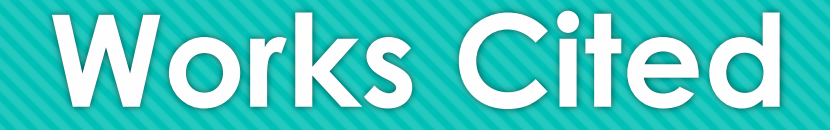

The "master list" of the sources you used in your project

# **Works Cited: The Basics**

O Place at the end of your project or paper

- O Start on a separate page or slide
- O Title it Works Cited (no italics, no quotation marks)
- List every single source you used in your project or paper
- Double space but do not skip lines between entries
- Alphabetize based on first item in entry
- If your entry goes on to a second line, indent the second line of text over .5 inches like this

#### **General Works Cited Format**

Author. Title. Title of container (self contained if book), Other

contributors (translators or editors), Version (edition), Number (vol. and/or no.), Publisher, Publication Date, Location (pages, paragraphs URL or DOI). 2nd container's title, Other contributors, Version, Number, Publisher, Publication date, Location, Date of Access (if applicable).

### **Example Works Cited Entry**

Purdue University's Online Writing Lab website was used for this presentation. The Works Cited Entry would look like this:

*The Purdue OWL*. Purdue U Writing Lab, 2016.

### **Works Cited Details**

O Skip over any elements of that basic format that are not available or applicable

OPay close attention to where the punctuation goes throughout the entry

Capitalize all words in titles except for articles (a, an, the) and conjunctions (or, but, nor, yet…) unless they are the first word in the entry

# sample works

#### **Works Cited**

Dean, Cornelia. "Executive on a Mission: Saving the Planet." The New York Times, 22 May 2007, www.nytimes.com/2007/05/22/science/earth/22ander.html?\_r=0. Accessed 12 May 2016. Ebert, Roger. Review of An Inconvenient Truth, directed by Davis Guggenheim. rogerebert.com, 1 June 2006, www.rogerebert.com/reviews/an-inconvenient-truth-2006. Accessed 15 June 2016.

Gowdy, John. "Avoiding Self-organized Extinction: Toward a Co-evolutionary Economics of Sustainability." International Journal of Sustainable Development and World Ecology, vol. 14, no. 1, 2007, pp. 27-36.

An Inconvenient Truth. Directed by Davis Guggenheim, performances by Al Gore and Billy West, Paramount, 2006.

Leroux, Marcel. Global Warming: Myth Or Reality?: The Erring Ways of Climatology. Springer, 2005.

Milken, Michael, et al. "On Global Warming and Financial Imbalances." New Perspectives Quarterly, vol. 23, no. 4, 2006, p. 63.

Nordhaus, William D. "After Kyoto: Alternative Mechanisms to Control Global

Warming." American Economic Review, vol. 96, no. 2, 2006, pp. 31-34.

---. "Global Warming Economics." Science, vol. 294, no. 5545, 9 Nov. 2001, pp. 1283-84, DOI: 10.1126/science.1065007.

Regas, Diane. "Three Key Energy Policies That Can Help Us Turn the Corner on Climate."

Environmental Defense Fund, 1 June 2016, www.edf.org/blog/2016/06/01/3-key-energypolicies-can-help-us-turn-corner-climate. Accessed 19 July 2016.

Revkin, Andrew C. "Clinton on Climate Change." The New York Times, 17 May 2007, www.nytimes.com/video/world/americas/1194817109438/clinton-on-climate-change.html. Accessed 29 July 2016.

# **For more information on Works Cited pages**

https://owl.english.purdue.edu/owl/resource/747/05/

# **Online Tools**

O There are websites that can be very helpful in auto-populating a Works Cited entry.

[http://www.easybib.com](http://www.easybib.com/)

[http://www.citationmachine.net](http://www.citationmachine.net/)

Although these can be good resources, please remember technology can make errors

Ultimately, *you* are responsible for checking that your Works Cited entries are correct